#### So You Want to Learn To Use HTML and CSS Chapter 4 – Part A URLs and Paths

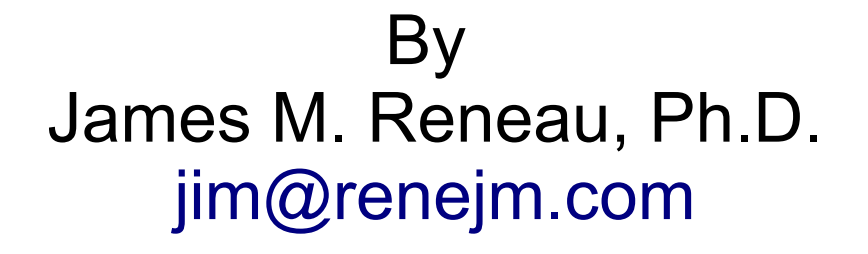

[http://www.syw2l.org](http://www.syw2l.org/)

C) 2020 James M. Reneau This work is licensed under a Creative Commons Attribution-NonCommercial-ShareAlike 4.0 International License.

Version 2020-07-01a

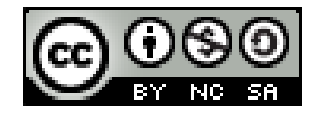

1

#### In this video we will cover:

- What is a URL
- Absolute and Relative path URLs

# Uniform Resource Locators (URL)

- Describe the location of a page, file, image, or other resource.
- Allow for pages to link
- Come in two formats
	- Relative
	- Absolute

### Absolute URL

http://www.espn.com

http://www.msnbc.com/msnbc/watch/baby-hippo-makesthe-most-of-a-hot-day-518190147617

- These include
	- Scheme how to communicate to sever
	- Authority name of server
	- Path optional folders, "/", and file name
- Can also include
	- Query "?" followed by key & value pairs – For CGI Scripts
	- Fragment "#" followed by ID of element on page 44

## Relative URL

second\_page.html

shared/definitions.html#spinach

update cart.html?item=6789&customer=AXG89HY

#### products/cabbage.jpg

- These can include
	- Path optional folders, "/", and file name
	- Query "?" followed by key & value pairs
		- For CGI Scripts
	- Fragment "#" followed by ID of element on page
- Based upon the current page's location
- Copy to server without breaking the page  $\sim$  5

# Thank you

- This presentation is Copyright 2020 by James M. Reneau PhD.
- Contact me at [jim@renejm.com](mailto:jim@renejm.com)
- **This work is licensed under a** Creative Commons Attribution-NonCommercial-ShareAlike 4.0 International License.

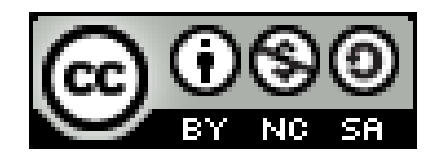